# Paraninfo

# UF0348 - Utilización de las bases de datos relacionales en el sistema de gestión y almacenamiento de datos

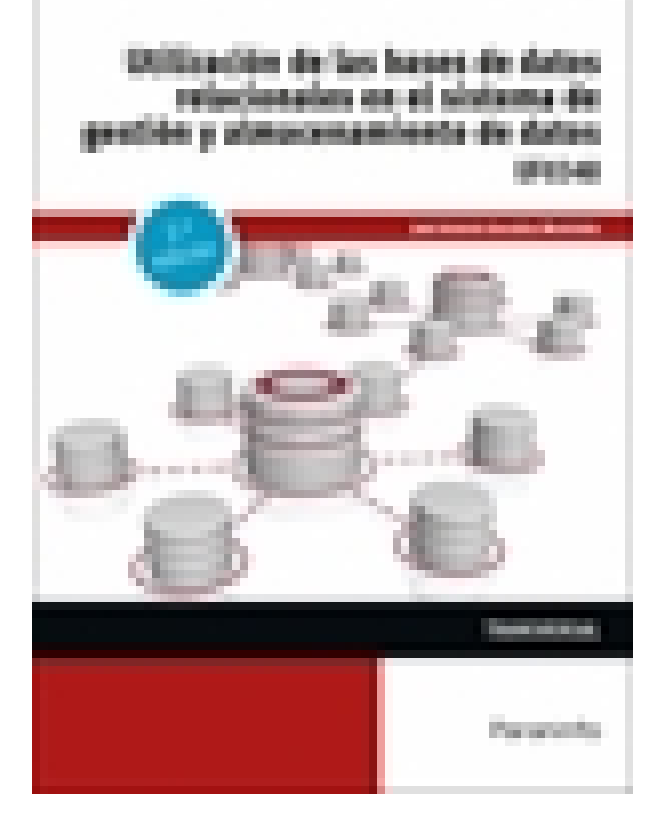

**Editorial:** Paraninfo **Autor:** JOSÉ ANTONIO GONZÁLEZ MENÉNDEZ **Clasificación:** Certificados Profesionales > Administración y Gestión **Tamaño:** 17 x 24 cm. **Páginas:** 238 **ISBN 13:** 9788413661391 **ISBN 10:** 8413661390 **Precio sin IVA:** \$ 66081.00 **Precio con IVA:** \$ 66081.00 **Fecha publicacion:** 21/03/2022

### **Sinopsis**

Resolver los problemas e incidencias básicas de un equipo informático a nivel de usuario requiere de un grado conocimiento adecuado.

A través de este manual aprenderemos a comprobar el funcionamiento del equipo y a diseñar bases de datos relacionales básicas no complejas; también, a analizar las utilidades de las aplicaciones informáticas de gestión de bases de datos, determinando los formatos más adecuados para la introducción, recuperación y presentación de la información; por otra parte, veremos cómo automatizar operaciones repetitivas sencillas y el acceso a la información en las bases de datos, analizando los procedimientos que garantizan la integridad, seguridad, disponibilidad y confidencialidad del sistema de gestión informático. Cada capítulo se complementa con actividades de autoevaluación, cuyas soluciones están disponibles en [www.paraninfo.es.](http://www.paraninfo.es)

Los contenidos de este libro se corresponden con los establecidos para la UF0348 Utilización de las bases de datos relacionales en el sistema de gestión y almacenamiento de datos, incardinada en el MF0987\_3 Gestión de sistemas de información y archivo, transversal a los certificados de profesionalidad ADGG0308 Asistencia documental y de gestión en despachos y oficinas (RD 645/2011, de 9 de mayo) y ADGD0208 Gestión integrada de recursos humanos (RD 1210/2009, de 17 de julio, modificado por el RD 645/2011, de 9 de mayo). **José Antonio González Menéndez** imparte cursos de certificados de profesionalidad, dentro de la familia de

Administración y gestión, en diversos centros formativos.

## **Indice**

**1. Arquitectura y mantenimiento básico de equipos informáticos de oficina**

1.1. Arquitectura básica de un ordenador: evolución, tipos, elementos y esquemas

funcionales

1.1.1. El hardware o soporte físico: unidad central de procesos, adaptadores, dispositivos de almacenamiento y periféricos

- 1.1.2. Software o soporte lógico: del sistema, de aplicaciones específicas, otros
- 1.2. Utilización de redes de área local
- 1.2.1. Concepto de red de área local: (local área network)
- 1.2.2. Tipos de redes: Ethernet, inalámbricas, ATM, otras
- 1.3. Instalación de componentes físicos de comunicaciones
- 1.3.1. Líneas de acceso conmutado, dedicado u otras y equipos asociados
- 1.4. Procedimientos de mantenimiento preventivo
- 1.4.1. Documentación
- 1.4.2. Periodicidad
- 1.4.3. Reposición de elementos fungibles
- 1.4.4. Factores de riesgo
- 1.4.5. Seguridad e Integridad de la información
- 1.4.6. Documentación de averías

#### RESUMEN

#### AUTOEVALUACIÓN

#### **2. Bases de datos relacionales no complejas**

- 2.1. Concepto de sistema gestor de almacenamiento de datos
- 2.1.1. Estructura
- 2.1.2. Diccionario
- 2.1.3. Administrador
- 2.1.4. Lenguajes de programación: definición, manipulación y control
- 2.2. Planificación y diseño de un sistema gestor de base de datos
- 2.2.1. Información a incorporar
- 2.2.2. Estructura de la base de datos
- 2.2.3. Estructura y nomenclatura de las tablas en función del contenido
- 2.2.4. Control de redundancia de la información
- 2.2.5. Determinación de administrador/res responsable/s del sistema
- 2.2.6. Claves y niveles acceso a usuarios
- 2.2.7. Restricción de datos: niveles de consulta, actualizaciones, generación de informes
- 2.2.8. Sistemas y controles de seguridad: pérdida, modificación o destrucción fortuita de datos

#### RESUMEN

#### AUTOEVALUACIÓN

#### **3. Búsqueda de la información en las bases de datos**

- 3.1. Estructura y tipos de una base de datos
- 3.1.1. Bases de datos relacionales
- 3.1.2. Bases de datos documentales
- 3.2. Principales funciones de aplicaciones informáticas de gestión
- 3.2.1. Funciones de base de datos
- 3.2.2. Funciones matemáticas
- 3.2.3. Funciones estadísticas
- 3.2.4. Funciones de búsqueda y referencia
- 3.2.5. Funciones de texto
- 3.2.6. Funciones lógicas
- 3.2.7. Funciones de información
- 3.3. Operaciones básicas de bases de datos en hojas de cálculo
- 3.3.1. Ordenación
- 3.3.2. Filtrado
- 3.3.3. Validaciones
- 3.3.4. Formularios
- 3.3.5. Informes
- 3.3.6. Subtotales
- 3.3.7. Consolidaciones e informes de tablas y gráficos dinámicos
- 3.3.8. Vinculación de hojas de cálculo u otro tipo de tablas con bases de datos
- 3.4. Comandos. Conceptos generales
- 3.4.1. Comandos de manipulación y formato: ordenar, filtros, formularios, subtotales
- 3.4.2. Para el análisis de datos: auditoría, referencia circular, formato condicional, escenarios, tablas, buscar

#### objetivos, tablas dinámicas

- 3.4.3. Comandos de utilidad: buscar, reemplazar, proteger, hipervínculo, validación
- 3.5. Los gráficos. Conceptos generales
- 3.5.1. Tipos de gráficos
- 3.5.2. Asistente para gráficos
- 3.5.3. Personalización
- 3.5.4. Utilización de eje secundario
- 3.6. Sistemas gestores de bases de datos. Definición
- 3.6.1. Tipos
- 3.6.2. Funcionalidad
- 3.6.3. Herramientas
- 3.7. Funcionalidades de simplificación de datos
- 3.7.1. Formatos de presentación de la información: informes y formularios

#### RESUMEN

#### AUTOEVALUACIÓN

#### **4. Búsquedas avanzadas de datos**

- 4.1. Consultas. Elementos de lenguajes consulta de datos: SQL u otros
- 4.2. Creación, desarrollo y personalización de formularios e informes avanzados
- 4.2.1. Definición y tipos de formularios, creación y modificación de un formulario, autoformularios,

subformularios y ventana de propiedades: emergente o modal

4.2.2. Definición de Informe, secciones de un informe, creación y modificación de informes, autoinformes,

introducción de cálculos y totales, subinformes y creación de etiquetas

- 4.2.3. Introducción de imágenes y gráficos
- 4.3. Creación y uso de controles
- 4.3.1. Concepto y tipos
- 4.3.2. Controles calculados

#### 4.3.3. Asignación de acciones

4.4. Procesos de visualización e impresión de archivos, formularios e informes

4.4.1. Modos de visualización: Formulario o Diseño

4.4.2. Impresión de un formulario o informe: Vista Preliminar, Configurar página y Cuadro de diálogo Imprimir RESUMEN

AUTOEVALUACIÓN

#### **5. Sistematización de acciones repetitivas en las bases de datos**

5.1. Creación de macros básicas

5.1.1. Concepto y propiedades de macro

- 5.1.2. Asignación de macros a controles
- 5.1.3. Creación de una macro con un grupo de macros
- 5.1.4. Modificación de macros
- 5.2. Generación y exportación de documentos HTML u otros
- 5.2.1. Generación de una página de acceso a datos con Autopágina
- 5.2.2. Generación de una página de acceso a datos con un Asistente
- 5.2.3. Importación y exportación de una tabla de un archivo HTML
- 5.3. Personalización del interfaz de usuario de sistemas gestores de bases de datos
- 5.3.1. A nivel básico, avanzado y experto

RESUMEN

AUTOEVALUACIÓN

#### **BIBLIOGRAFÍA**

**WEBGRAFÍA**

Ediciones Paraninfo S.A. Calle Velázquez no. 31, 3º. Derecha, 28001 Madrid (España) Tel. (34) 914 463 350 Fax (34) 91 445 62 18 [\[email protected\]](/cdn-cgi/l/email-protection) www.paraninfo.es